A Revision guide for the exam element of the TLM Certificate in Open Systems and Enterprise qualification. This revision guide is based on Annex B of the TLM handbook. Further research should be carried out to expand your knowledge. The guide is made available with the Creative Commons License below. You may share, but please give me credit. Please do not try and make money from this resource. It is intended to help others.

# ICT revision guide

TLM Exam preparation

MR R RILEY

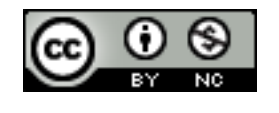

# **Revision Notes**

# **Audience of our work:**

- 1. Making your work suitable for a particular audience. Examples from the Think Click project.
- 2. Reaching a global audience and how World Wide Web technologies can achieve this. E.g. Web forms to survey large groups of people.

**ICT increases productivity.** Increased productivity means more work produced in the same amount of time.

# **IT Considerations for people with disabilities:**

- 1. Knowing that people with disabilities need special consideration.
- 2. Choosing colours that will not cause problems for people with colour blindness.
- 3. Text alternatives for graphics to enable blind people to know what is being displayed.
- 4. Subtitles for videos for deaf people.

# **Eportfolio:**

For example your Think Click Eportfolio; allowing the examiner to see the quality of your work simply by knowing the URL.

You could do this for other subjects such as Science, History and Geography.

# **Translation Tools**

Advantage - Can be used to communicate with someone in a different country. Disadvantage – Translations can be unreliable and inaccurate.

For example; google translate

# **Wiki Pages**

Public web page (Wiki) allows people to collaborate on a community project.

Making it easy for other people to contribute and make the results easy to link to other similar sites.

Advantages of Wikis

- 1. Anyone can edit
- 2. Easy to use and learn
- 3. Published instantly

Disadvantages of Wikis

- 1. Anyone can edit potential for inappropriate content
- 2. Anyone can edit potential for inaccurate information
- 3. Every contributor must have good internet connectivity

# **Writing formally compared to writing informally in IT environments.**

#### **Why write formally?**

*"To create a professional image of yourself."*

# **Examples of formal writing using the web:**

- 1. In a web page e-portfolio which could be seen by future Employers, College or University Tutors.
- 2. Creating notes on a subject so they are accessible to friends from any location. May include hyperlinks.
- 3. Using on-line publishing services for formally written texts. E.g. [http://www.lulu.com](http://www.lulu.com/)

# **Informal writing examples**

- 1. SMS conversations.
- 2. Chat and instant messaging of friends using slang to communicate meaning.
- 3. Many people using English discussion groups and mailing lists are not native English speakers.
- 4. Social media sites.

# **Appropriate use of Email**

- 1. Checking recipients are correct. E.g. Make sure replies are only sent to people that need them.
- 2. Not using automated replies on mailing list e.g. "I'm out of the office" and why.
- 3. "Spam" knowing not to contribute to it. E.g. by making your e-mail address public in a web page or replying to it.

# **Examples of increasing productivity with common software.**

- 1. Word processing makes redrafting more efficient.
- 2. Collaborative technologies enable sharing documents and concurrent editing.
- 3. A spreadsheet enables mathematical models.
- 4. Web forms to collect large volumes of data.
- 5. Vector design programs produce drawings that can be scaled almost infinitely without loss of quality or increasing the size of the files.
- 6. Use of web browsers to provide and enable creation of information all over the world.
- 7. Text messages enable low cost asynchronous communication.
- 8. Automating tasks for example writing Macros to carry out repetitive tasks.

# *Security and safety when working online.*

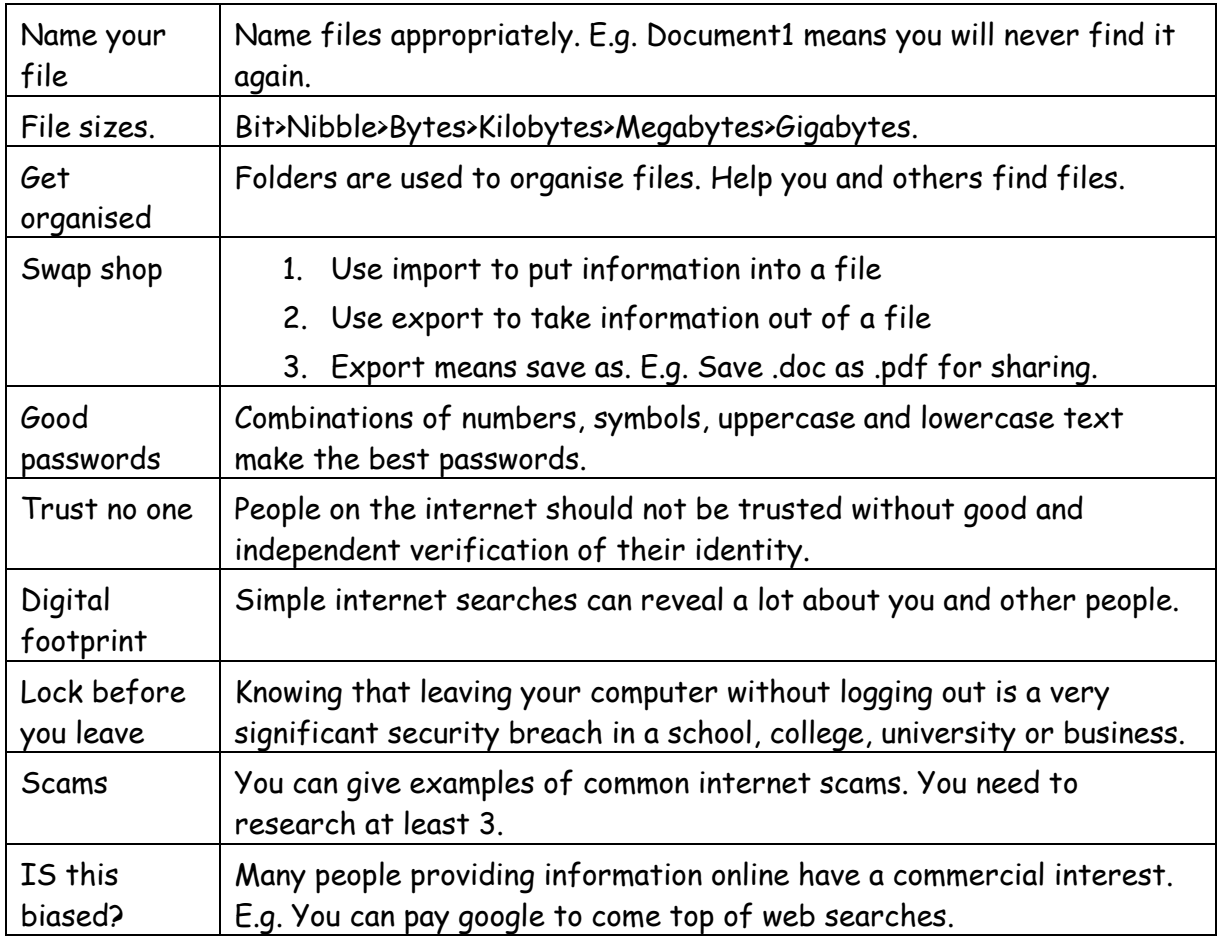

# *Examples of how to presenting information to improve productivity*

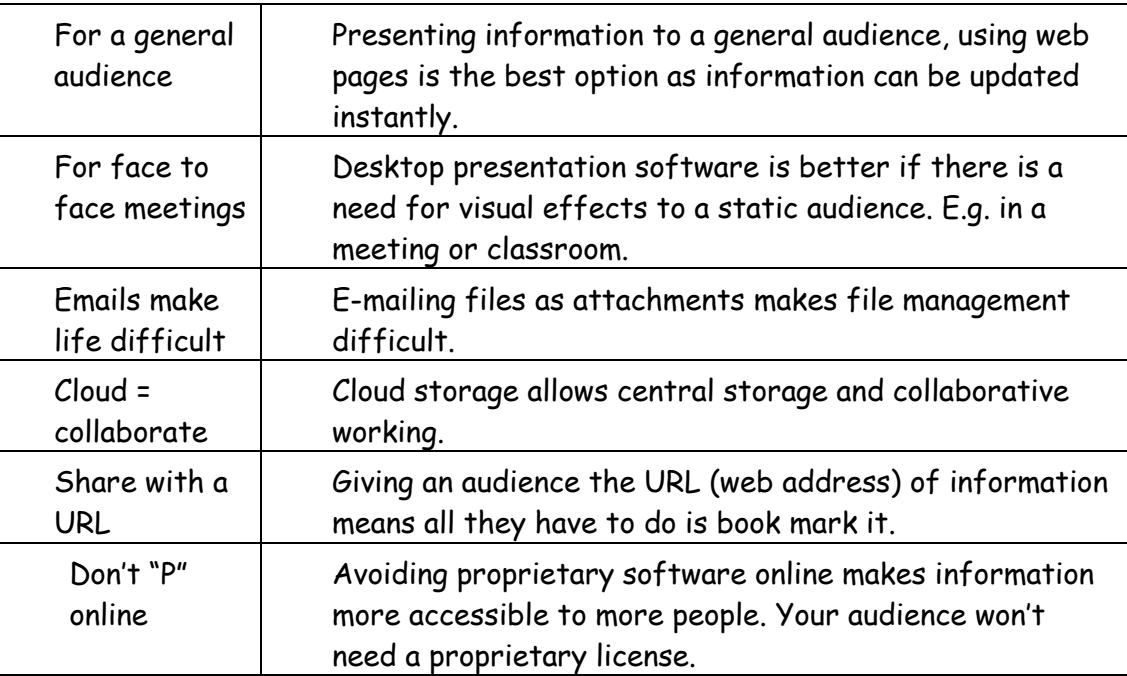

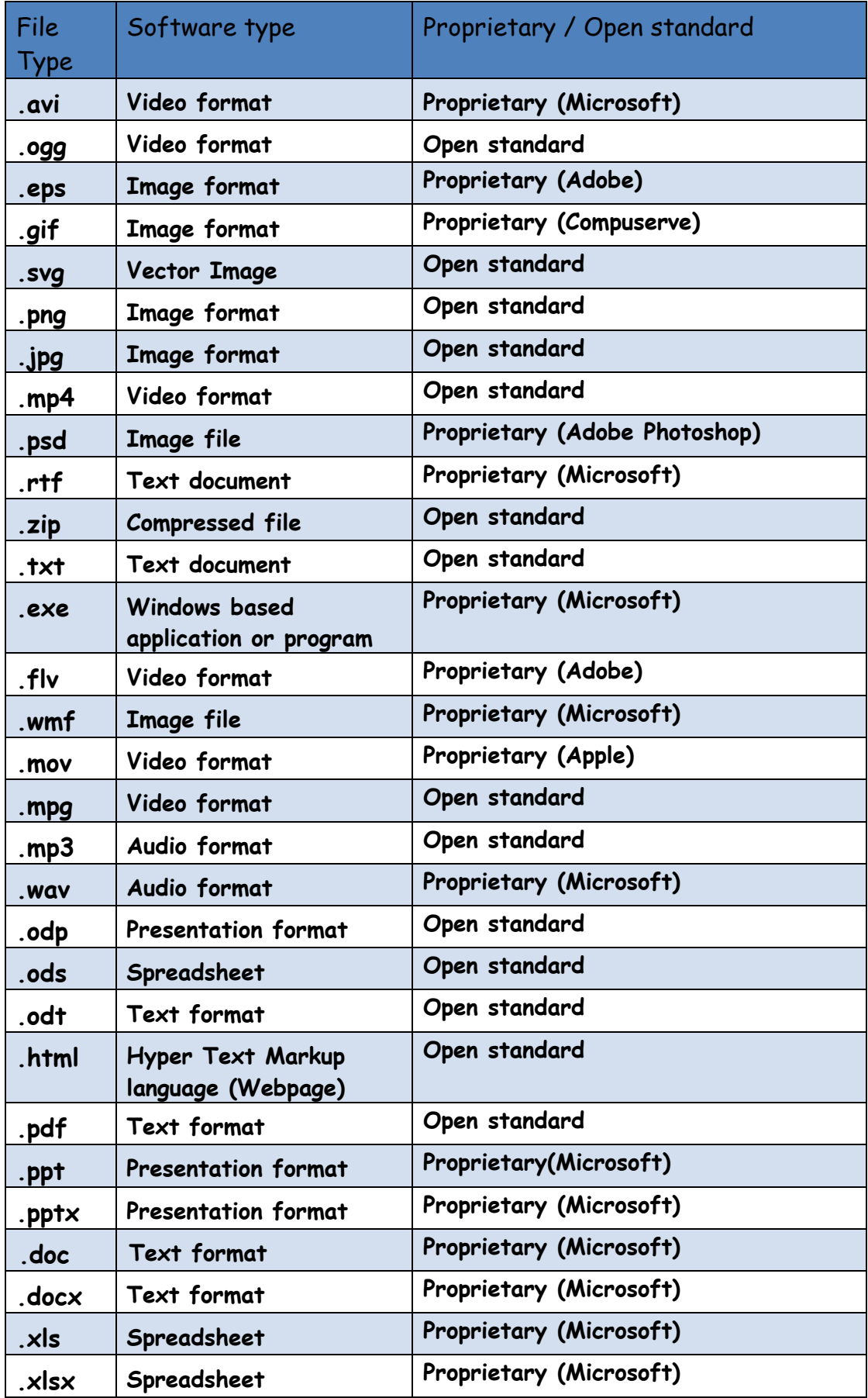

# **Describe the relationship between copyright and licensing**.

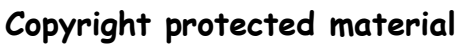

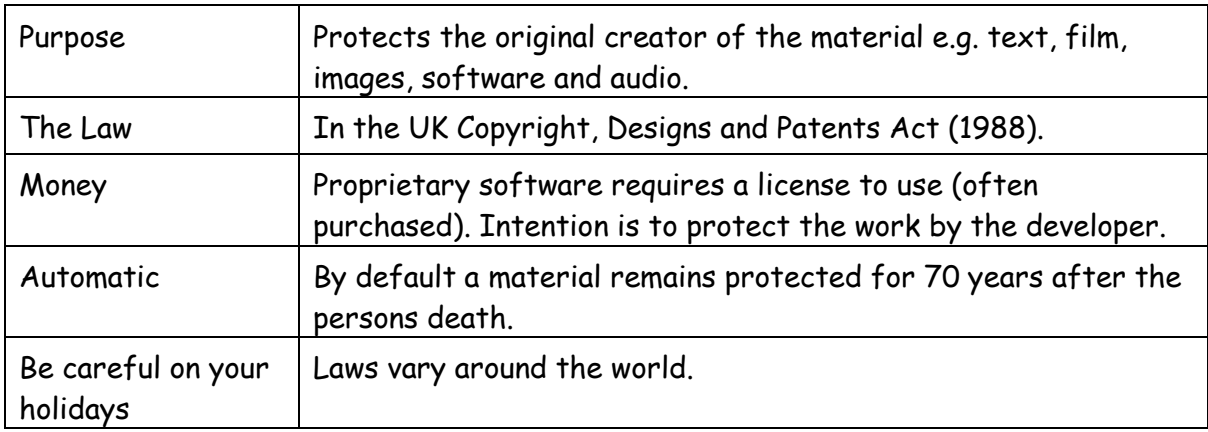

# **Creative Commons Licensing**

- 1. Not the same as copyright! Very important and do not confuse them.
- 2. Owner sets the license applied to their work.
- 3. Gives greater control and flexibility compared to copyright.
- 4. A range of licenses are available

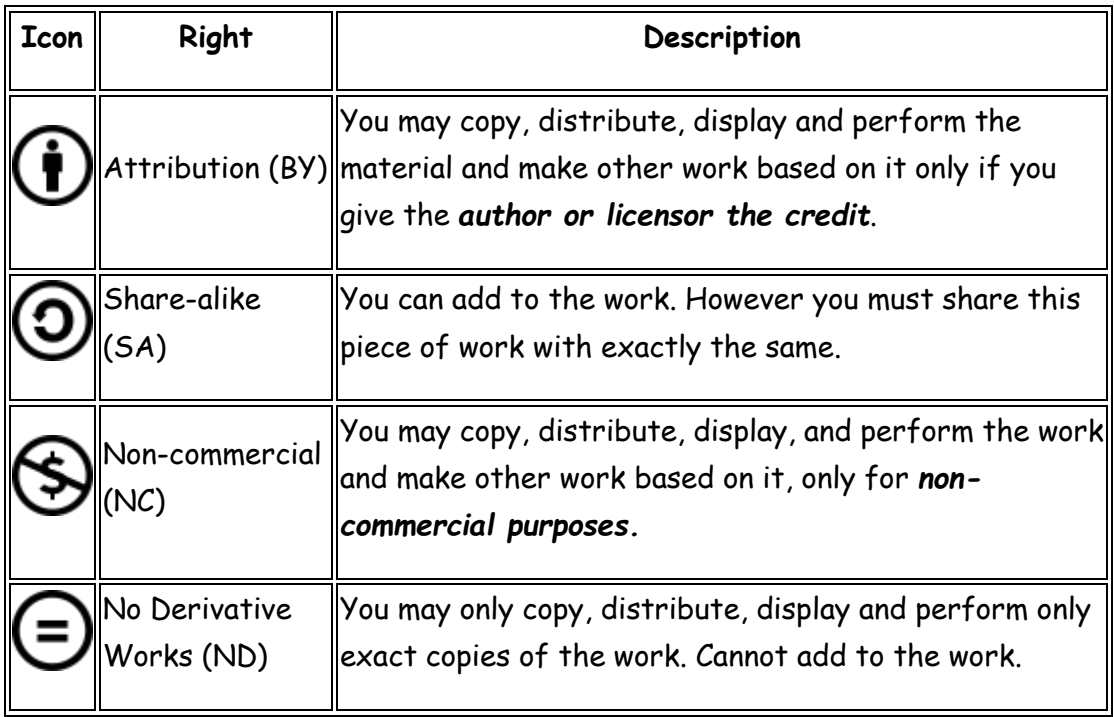

Source: [https://en.wikipedia.org/wiki/Creative\\_Commons\\_license](https://en.wikipedia.org/wiki/Creative_Commons_license)

# **Public Domain**

**Public domain** means no one owns or controls the material in any way. Work that is in the **public domain** in one country are not necessarily in the **public domain** worldwide.

# **Royalty Free**

This means the right to use copyrighted material without the need to pay royalties or license fees. Often images bought on the internet become royalty free once a fee is paid.

# **Digital Rights Management e.g. BBC iplayer**

- **1.** Digital Rights Management or DRM is a way of protecting files like TV programmes from being copied**.**
- 2. It works automatically whenever you download a programme from the internet.
- 3. You can borrow things whenever you like.
- 4. After a certain amount of time, usually about 30 days, the programme will be deleted from your computer.
- 5. Gives copyright owner increased control over their content.

# **Computer Hardware**

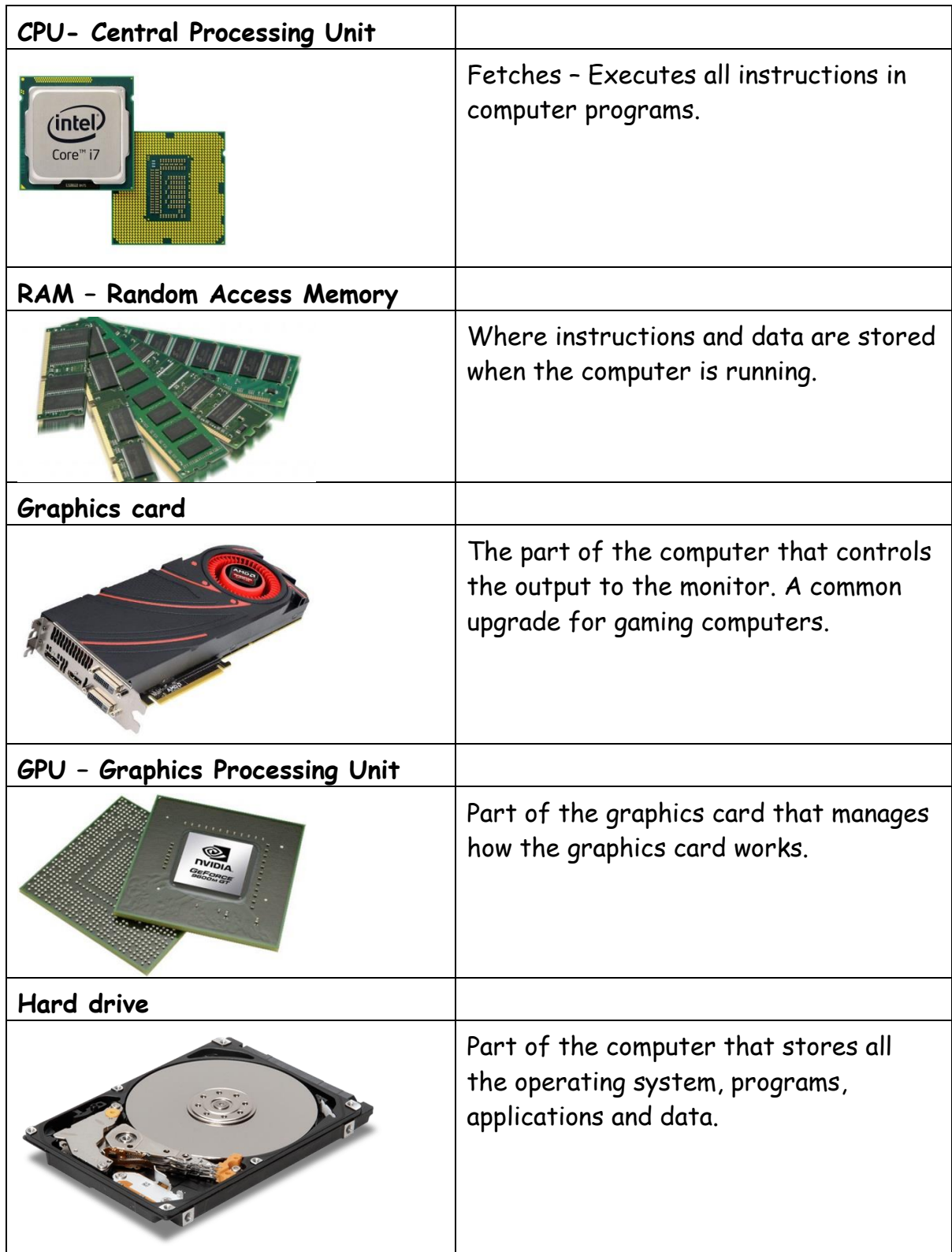

# **Software licenses**

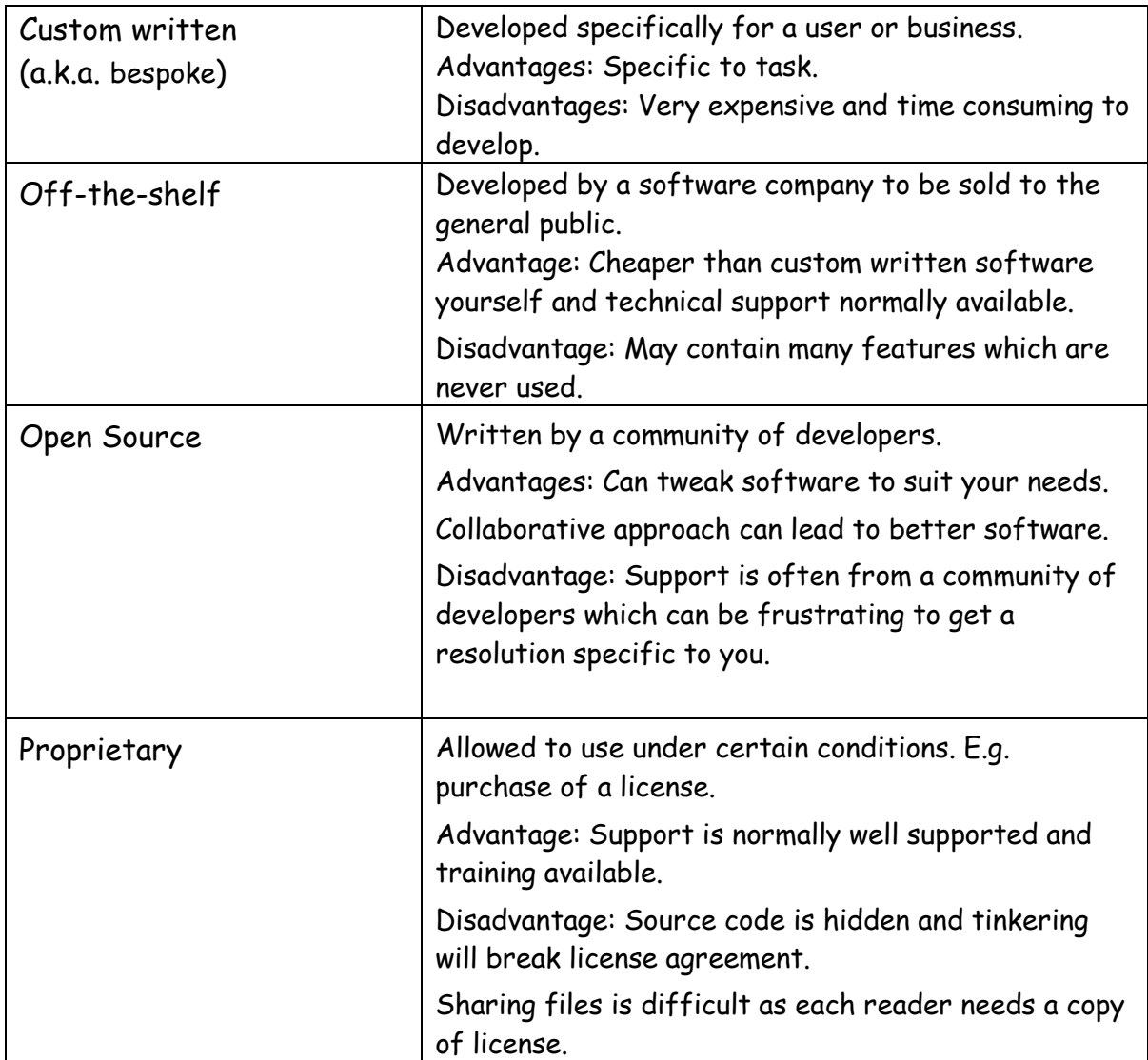

# *Ideas to save costs when using IT software.*

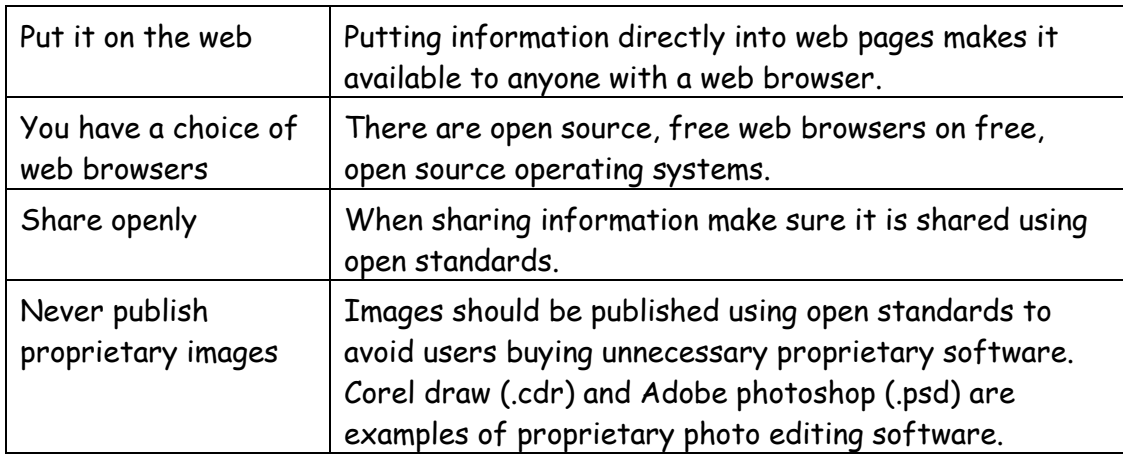

# **FOSS – Free and Open Source Software**

Open software - Libre Office, Open Office Free to use software - Google Apps, Google Docs

GPL (General Public License) – Applied when people write open source applications and do not want people to make proprietary software from it.

#### **Cost with making IT purchases.**

**Direct Costs -** Includes software licenses, technical support to install the application.

**Indirect Costs -** Includes the hardware to run the application, need for other associated applications e.g. anti‐virus software, maintenance, mandatory upgrades that cost additional fees, technical support, training on new systems.

#### **Smart Targets**

- **Specific**
- **Measurable**
- **Attainable**
- **Relevant**
- **Time-limited**

#### *Examples of making different software choices.*

- **1.** Using Inkscape as a design tool because it is free and is available on 3 major desktop platforms.
- **2.** Use MS Word is only one example of word processed documents. Google docs, Libre Office and Open Office.
- **3.** Use Google Docs files excellent for collaborating can be used by several people in different places at the same time.
- **4.** Using Portable Apps because they can be run from a USB key without having to install anything on the computer.
- **5.** Use a content management system because it is easy to generate and edit web pages making them available to a wide audience.

# *Key aspects of local AUP's (Acceptable Use Policy) and their purpose.*

- **1. Not** sharing passwords
- **2.** Being polite to other people in social/collaborative networks
- **3.** Not attempting to hack into the system or use other people's accounts.
- **4.** No bullying.

Reasons for AUP's can include privacy, accountability, technical security against malware and general good manners.

# **The Law**

#### **1998 Data Protection Act**

The Eight Principles of Data Protection

- It must be collected and used fairly and inside the law.
- It must only be held and used for the reasons given to the Information Commissioner.
- It can only be used for those registered purposes
- The information held must be adequate, relevant and not excessive
- It must be accurate and be kept up to date.
- It must not be kept longer than is necessary
- The information must be kept safe and secure.
- The files may not be transferred outside of the EU

#### **The Computer Misuse Act**

This was passed by Parliament and made three new offences:

- Accessing computer material without permission, eg looking at someone else's files.
- Accessing computer material without permission with intent to commit further criminal offences, eg hacking into the bank's computer and wanting to increase the amount in your account.
- Altering computer data without permission, eg writing a virus to destroy someone else's data, or actually changing the money in an account.

# **Types of computer misuse**

Misuse of computers and communications systems comes in several forms:

- Hacking
- Data misuse and unauthorised transfer or copying
- Copying and distributing copyrighted software, music and film
- Email and chat room abuses
- Pornography
- Identity and financial abuses
- Viruses

# **Freedom of Information Act 2000**

The Freedom of Information Act 2000 provides public access to information held by public authorities.

It does this in two ways:

- Public authorities are obliged to publish certain information about their activities; and
- Members of the public are entitled to request information from public authorities.

In summary it gives UK citizens the right to know what information is held about the by government departments such as Departments of Education and Health.

Source: [Information Commissioner's office](https://ico.org.uk/for-organisations/guide-to-freedom-of-information/what-is-the-foi-act/)

# **Computer virus**

**A computer program designed to cause deliberate damage to a computer.**

# **Main ways to infect a computer;**

- Attachment in an email
- Download from the WWW

# **Help avoid virus infections;**

- Keep operating system updated
- Make sure anti-virus software is updated
- Only open attachments which you are expecting
- Never open .exe attachments
- Scan memory sticks when switching computers
- Only download from trusted websites
- Disable Macros in office applications

# **Cloud Computing**

Cloud Computing is where applications and data are stored on a remote location on the internet. A few examples of Cloud Computing.

- Google Apps
- Google Docs
- Microsoft Office 365
- Dropbox

# **Advantages to Business**

- Save costs on technical support
- Pay less for hardware and ongoing maintenance e.g. no need for servers
- Employees can access applications and data from any internet device
- Excellent for sharing across the world

#### **Disadvantages to Business**

- Depends on a reliable internet connection
- Need a spare (Failover) internet connection (more expensive)
- Editing video and large images is generally very slow using the cloud

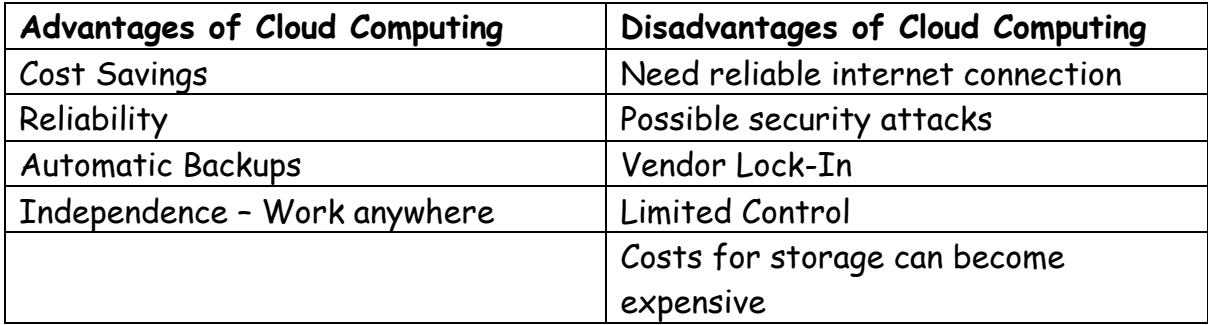

# **Schools and Cloud computing**

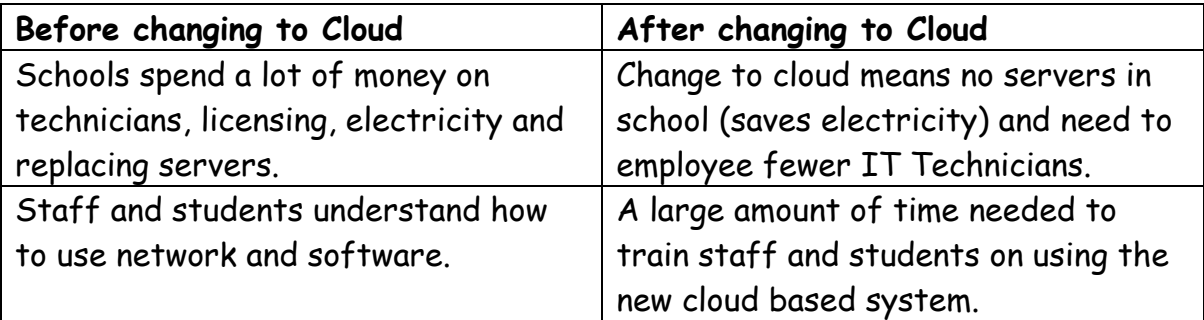

# **Global communication**

Services such as Skype, Google Hangouts and Facetime are known as video conferencing. These can save lots of money.

E.g. A Company has offices in England and Brazil. Rather than flying to Brazil employees can communicate face to face using web conferencing.

Do not have to pay phone charges, uses internet connection.

If used with cloud computing data and applications could also be shared.

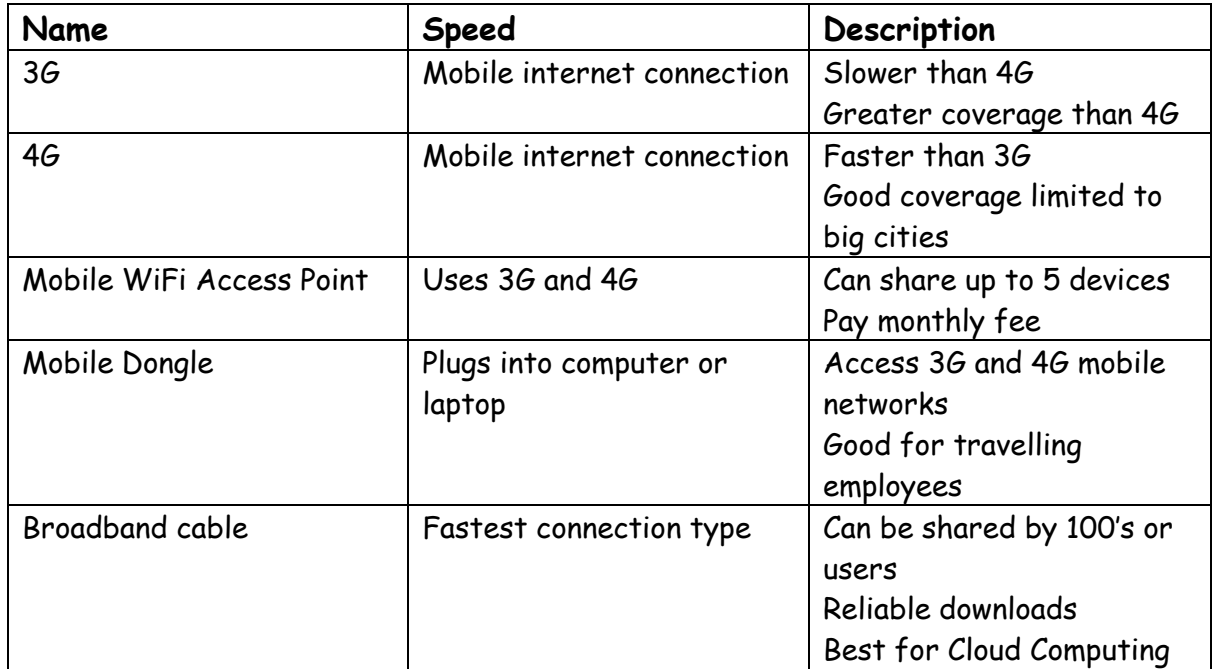

# **Internet Connection Types:**

# **Data Storage**

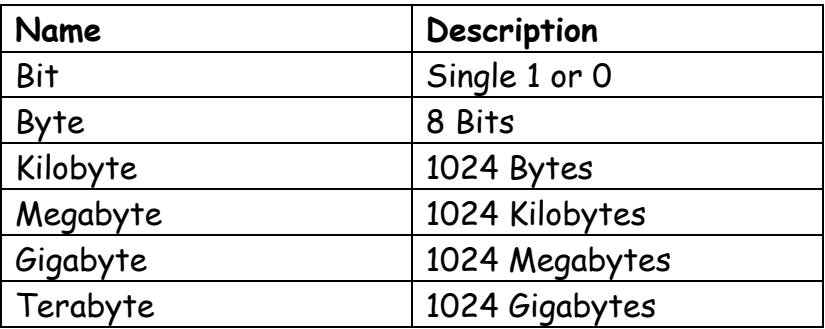

# **Content Management System**

Often known as CMS.

A system that allows publishing, editing and modifying content. Often the content is published on the World Wide Web.

# **World Wide Web Glossary**

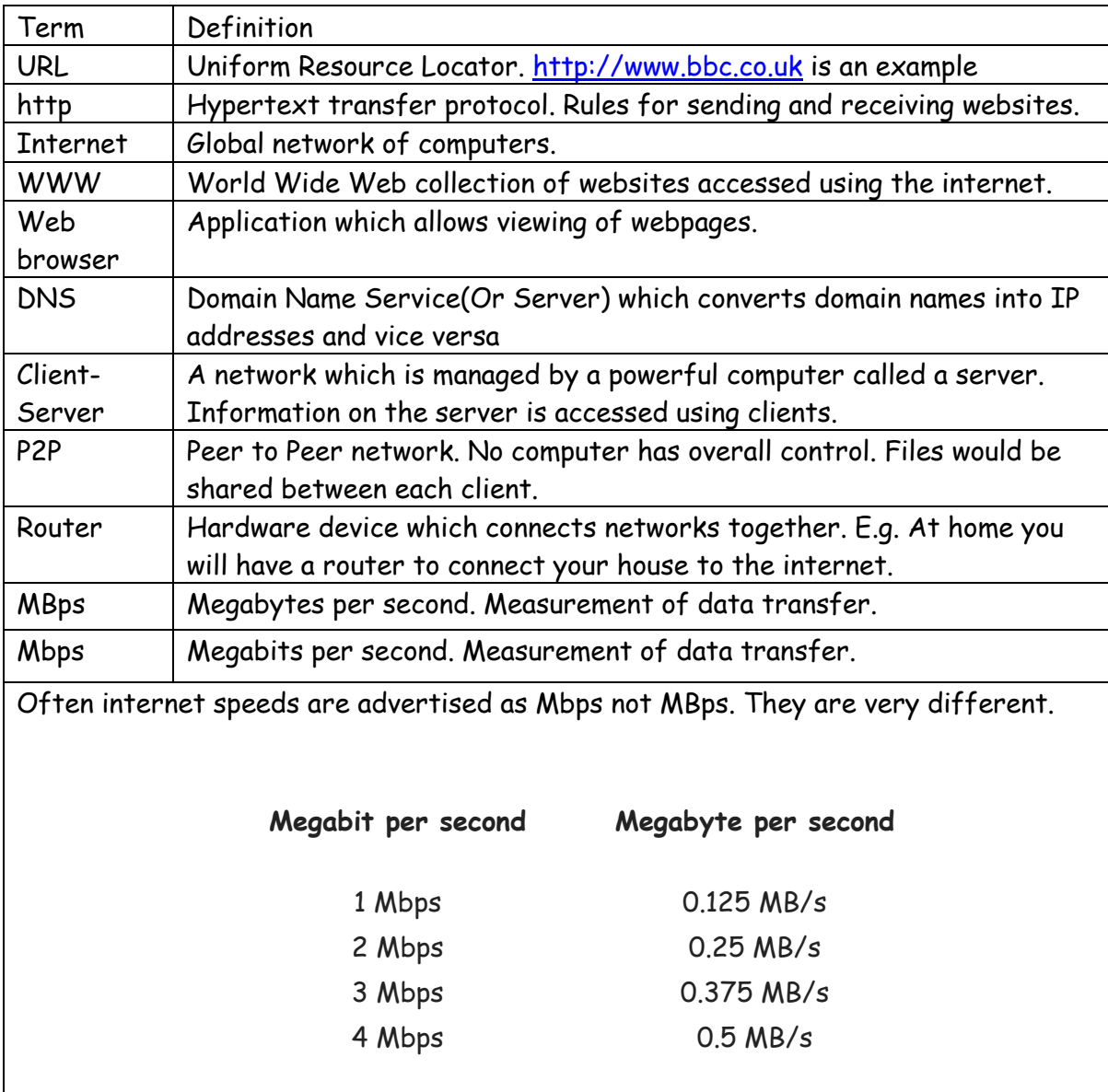

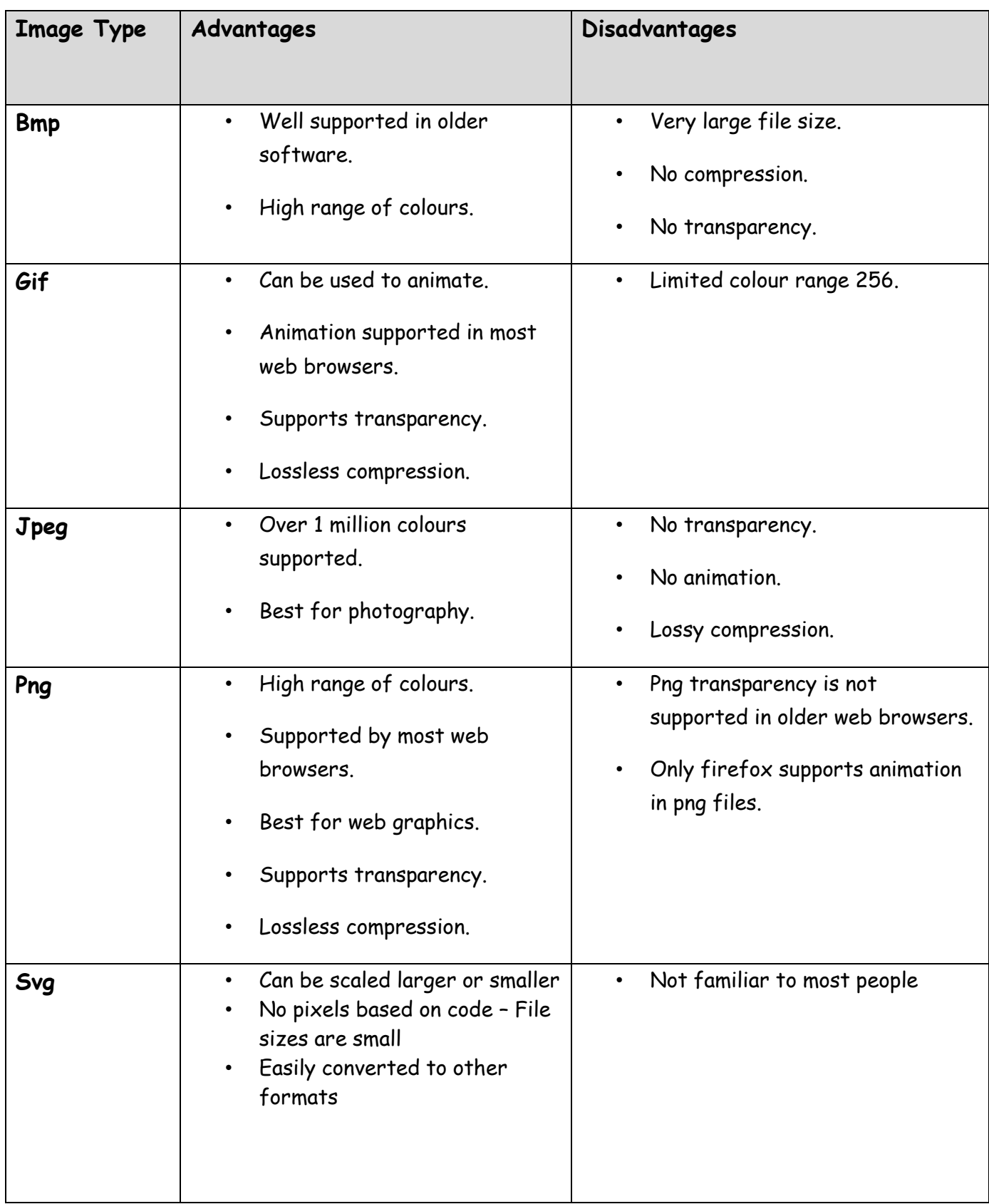

# **Web Technologies**

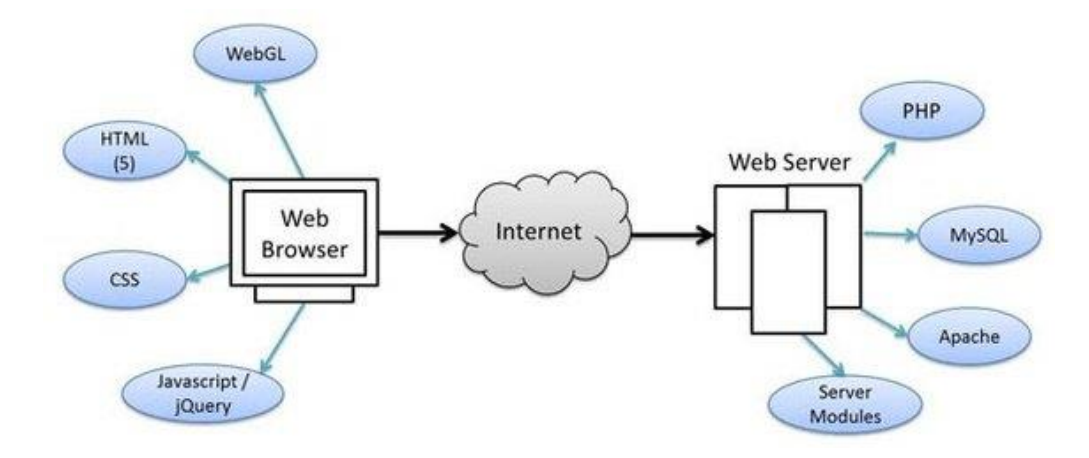

Server side tools run on the web server.

Client side tools are used through a web browser. Examples of clients are; Computers, Laptops, smart phones and tablets.

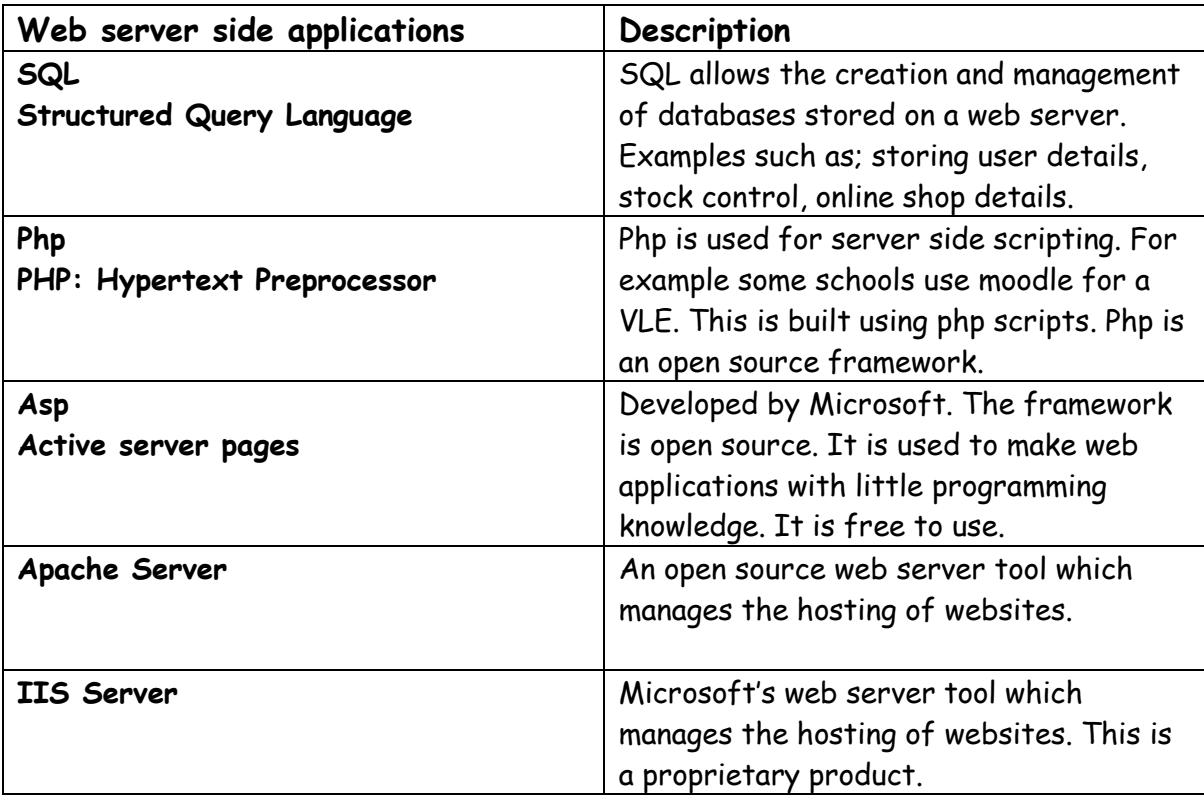

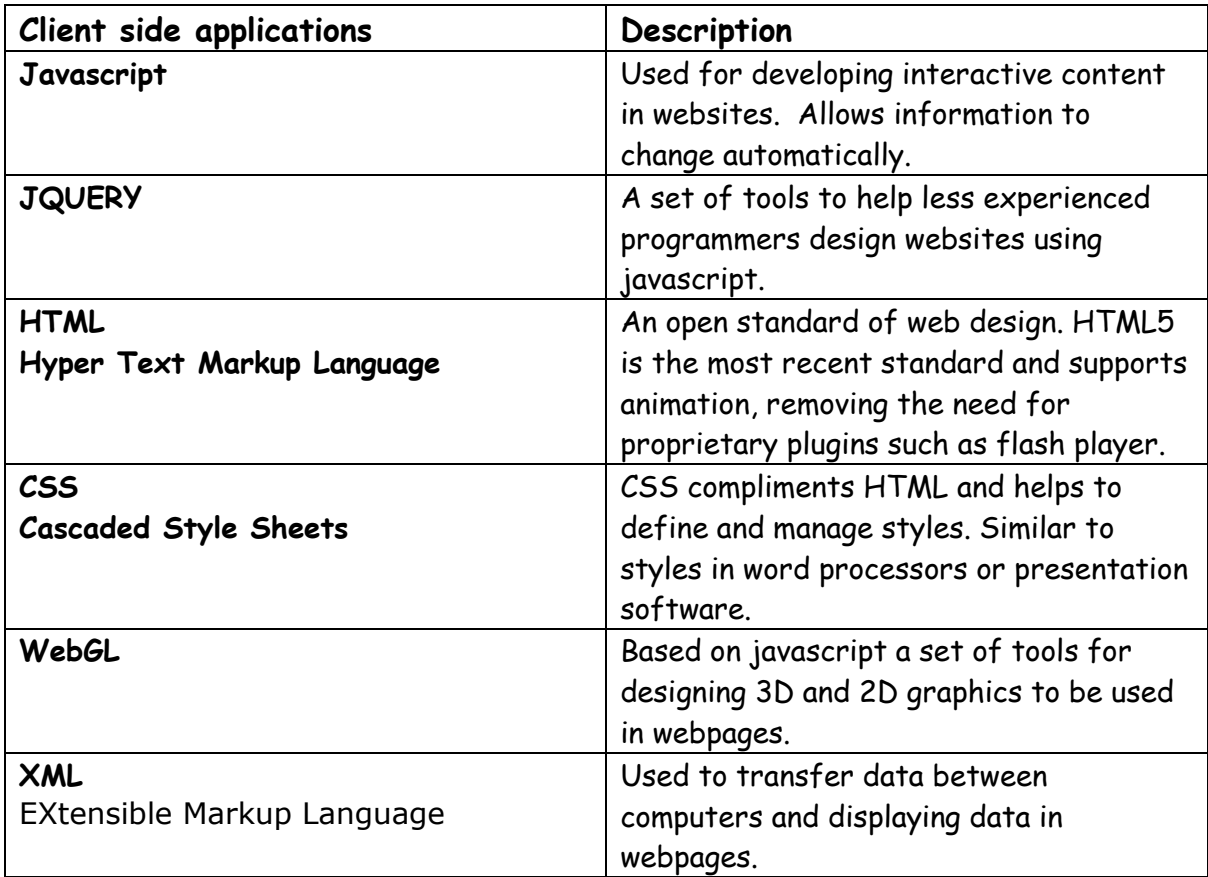

# *Web Open Standards*

- 1. HTML5 open standard for web design and includes video playback.
- 2. Svg, jpg and png are open standard image types.
- 3. .pdf for document sharing online and consistent printing.

# **Common Web Proprietary file types**

- 1. .psd common proprietary image file type. (Adobe Photoshop).
- 2. .cdr proprietary image file type. (Corel Draw).
- 3. .flv common proprietary video file type. (Adobe Flash video).
- 4. .wma common audio file type. (Windows Media audio).

# **HTML5**

- **1.** A new open standard for web design.
- **2.** Importantly HTML5 supports *audio and video*.

**3.** HTML5 pages do not need users to install proprietary players such as Flash Player.

# **Responsive Web design**

A technique which makes sure your website looks perfect on any device.

Responsive design makes use of the "viewpoint" metadata.

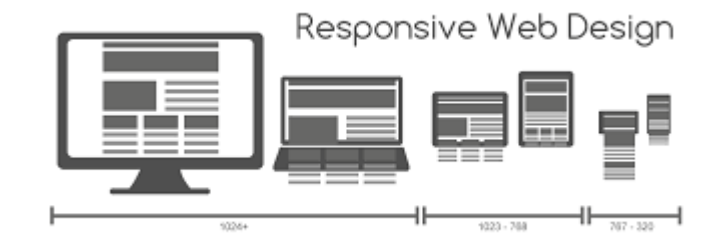

Source: *[https://www.w3schools.com/html/html\\_responsive.asp](https://www.w3schools.com/html/html_responsive.asp)*

#### **Responsive Images**

These images will scale automatically to the browser size in use. A vital part of Responsive web design.

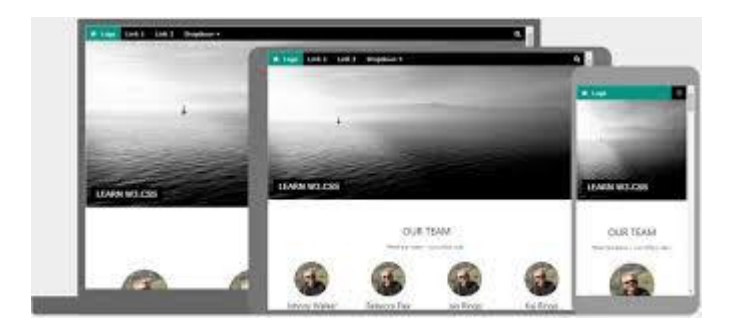